MUNICÍPIO DA ESTÂNCIA BALNEÁRIA DE PRAIA GRANDE

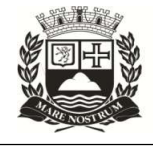

Estado de São Paulo SEDUC - Secretaria de Educação

## SEMANAS 11 e 12- 2ºSEMESTRE 2021

# **SALA DE AULA**

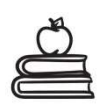

Disciplina: Língua Portuguesa 6<sup>ª</sup> Série do Ensino Fundamental-EJA

 Caro(a) aluno(a), esperamos que você esteja bem! Nesta atividade, estudaremos sobre entrevista. Leia o texto com atenção e conheça um gênero textual que, possui uma função social muito importante, sendo essencial para a divulgação do conhecimento. Se tiver dúvidas, fale com seu(a) professor(a). Ele(a) poderá explicar, adaptar e/ou complementar a atividade, se achar necessário. Bons estudos!

Texto I

### Gênero textual: entrevista

 A Entrevista é um dos gêneros textuais com função geralmente informativa, sobretudo, pelos meios de comunicação: jornais, revistas, internet, televisão, rádio, dentre outros.

 Há diversos tipos de entrevistas dependendo da intenção pretendida: a entrevista jornalística, entrevista de emprego, a entrevista psicológica, entre outras.

 Trata-se de um texto marcado pela oralidade, produzido pela interação entre duas pessoas, ou seja, o entrevistador, responsável por fazer perguntas, e o entrevistado (ou entrevistados), quem responde às perguntas.

 A Entrevista possui uma função social muito importante, sendo essencial para a divulgação do conhecimento, a formação de opinião, uma vez que poderá propor um debate sobre determinado tema. As palavras ditas pelo entrevistado ao entrevistador são transcritas fielmente. No entanto, é perceptível um tipo de formalismo nas entrevistas, exposto pela linguagem utilizada entre os envolvidos, com apresentação de um discurso coerente.

 A entrevista pode ser um texto em que você vá utilizar para dar consistência a um outro trabalho, ou mesmo, para conhecer melhor o trabalho de outra pessoa.

Texto adaptado para fins didáticos. Veja na íntegra no site: https://colegiobelasartes.com/wp-content/uploads/2020/05/Gênero-textual-Entrevista.pdf

Texto II

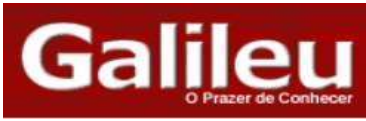

Tecnologia Colavitti Luzes, câmera, animação.<br>
Por Fernanda Colavitti

Entrevista - Rick Sayre, diretor de supervisão técnica do filme "Os Incríveis".

GALILEU: Qual foi o maior desafio técnico na produção de "Os Incríveis"?

SAYRE: Muitos ambientes diferentes, muitos efeitos visuais e especiais, personagens interagindo com o ambiente e fenômenos naturais. Todos os elementos tradicionalmente difíceis de reproduzir em computação gráfica: terra, ar, fogo, fumaça e explosões são centrais na história. A família foi um problema, porque tem muitos integrantes.

GALILEU: Por que é tão difícil fazer personagens humanos?

SAYRE: Precisamos de um trabalho técnico rigoroso para torná-los verdadeiros, para que pareçam humanos e não zumbis ou bonecos. Também temos que conseguir uma boa performance animada, para que a audiência tenha a sensação de que são personagens vivos, que respiram e possuem motivações internas. Eles não são robôs atuando em uma peça, são seres de verdade.

> Texto adaptado para fins didáticos. Veja na íntegra no site: http://revistagalileu.globo.com/Galileu/0,6993,ECT868622-1938-2,00.html

### Agora, anote as respostas das questões em seu caderno.

- 1. Em que meios de comunicação podemos encontrar uma entrevista?
- 2. De acordo com o texto I, quais são os tipos de entrevista?
- 3. Os parágrafos marcam a divisão de um texto escrito, indicada pela mudança de linha, cuja função é mostrar que as frases aí contidas mantêm maior relação entre si do que com o restante do texto. Pensando nisso, quantos paragráfos têm o texto I?
- 4. Após a leitura do texto II, responda às seguintes questões:
- a. Qual é o nome da revista em que a entrevista foi publicada?
- b. Quem é a entrevistadora e quem é o entrevistado no texto?
- 5. O assunto principal abordado pelo texto II trata
- a. das escolas que usam tecnologias.
- b. da estética dos filmes.

.

- c. da tecnologia utilizada no filme de animação:Os Incríveis.
- d. das tecnologias ultrapassadas.

6. De acordo com a entrevista postada no texto II, o maior desafio técnico para produzir as personagens foi

- a. fazer com que tivessem a mesma aparência de um zumbi ou de boneco.
- b. a criação de muitos ambientes diferentes, muitos efeitos visuais e especiais, personagens interagindo com o ambiente e fenômenos naturais.
- c. transformá-los em robôs para atuar em uma peça.
- d. não utilizar quaisquer tecnologia nas animações.
- 7. Ao ler os textos I e II, percebe-se que foram publicados em uma plataforma
- a. impressa.
- b. digital.
- c. internacional e pessoal.
- d. particular e restrita.

8.Vamos "brincar" de ser repórter por um dia? Tenho certeza de que se não "brincou" ainda, irá apreciar a experiência. Escolha um responsável na sua casa e faça uma entrevista rápida com ele. Copie, em seu caderno, as perguntas e as respostas do seu entrevistado. Não se esqueça de colocar o nome dele!

- **≻Qual a sua idade?**
- Qual é a sua profissão e/ou trabalho?
- ≻O que você mais gosta de fazer?
- ≻ Qual a sua cor preferida?
- Qual o programa de tevê que mais gosta?
- Gosta de esportes? Quais?
- Você tem uma comida predileta?
- ≻Qual é o seu maior sonho?

9. Agora, vamos explorar um dos possíveis usos da entrevista? Utilizando as respostas do seu/sua entrevistado(a), monte o perfil com as preferências dele(a) em seu caderno. Observe o exemplo abaixo e siga o modelo.

Entrevista com Miguel da Silva Lopes: perfil e preferências.

Miguel da Silva Lopes, de 33 anos, é comerciante e mora em Praia Grande. Gosta muito de ir à praia em dias ensolarados. Geralmente usa cores escuras, mas sua cor preferida é o azul. Quando está em casa gosta de assistir séries e filmes. Adora esportes, principalmente vôlei. Para ele, o mundo está cheio de delícias, principalmente quando falamos em alimentação. Sua preferida é a panqueca. Um dia realizará o seu maior sonho, que é visitar a França e comer uma típica panqueca.

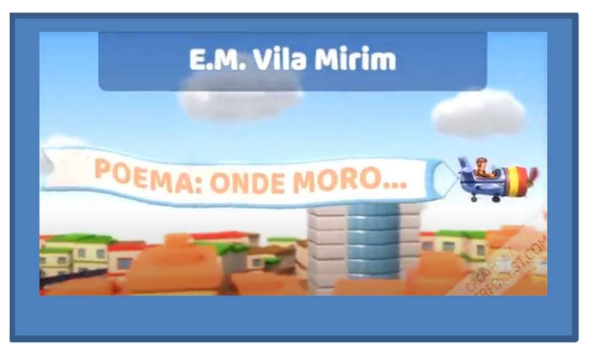

SAIBA MAIS: para produzir uma animação em 3D está muito fácil atualmente. Basta ter uma conta no Gmail, com autorização dos seus responsáveis, é claro. Acessar sites como rendeforest.com, que apesar de ser um site particular oferece uma interface pública para vídeos de até 3 minutos. Neste site, há os modelos das personagens e cenários. Basta selecionar a animação ou o cenário conforme a história que queira contar, escrever frases pequenas, selecionar uma música no

próprio acervo do site ou fora dele e depois visualizar o resultado. Dá para editar, baixar e publicar. Tudo é muito intuitivo e divertido. Acesse os links a seguir, no primeiro está um dos vídeos produzidos pelos alunos que participaram do 1º Festival de Animação em 3D, da Escola Municipal Vila Mirim, e o segundo é o endereço do site para produzir as animações. Link para acessar a animação: https://www.youtube.com/watch?v=xovpO6LdgQw Link para acessar o site é o https://www.renderforest.com

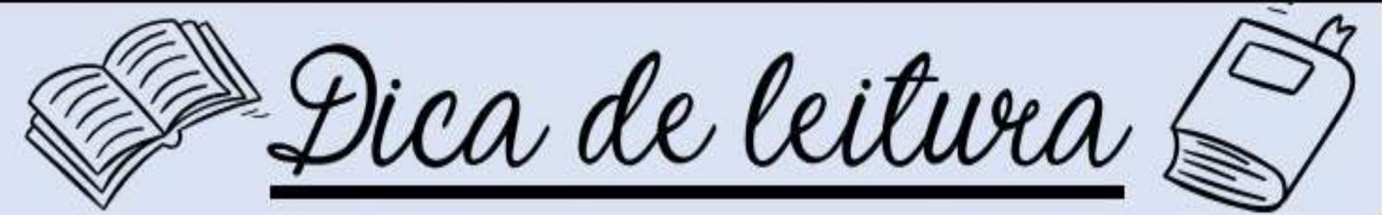

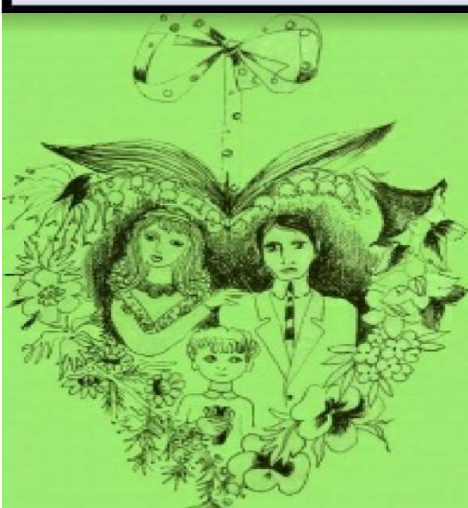

 Caro(a) aluno(a), esperamos que tenha gostado da nossa dica: a obra "O menino do dedo verde". Percebeu como Tistu é um menino diferente de todo mundo? Qual foi sua impressão sobre a família de Tistu?

Se não iniciou a leitura, comece-a já! Garanto que você se surpreenderá com a delicadeza dessa história.

 Para fazer a leitura, acesse e baixe o PDF no seu computador ou celular, o livro está disponível nesta plataforma.

 Você também pode acessá-lo clicando no link: https://drive.google.com/file/d/1jU12InW-eRtevdeab\_JTpBb8rSCuHRgP/view